## **\_About\_roles,\_security,\_and\_permissions\_Content\_v1**

## Available Organization Security Roles

The following security roles are available to assign to User Login Accounts. Find the description of the activities you want your volunteer to perform, and then assign the corresponding role.

All of your organization's helpers with the role of Volunteer, that is, anyone with a RescueGroups.org login who is assigned at least one Δ volunteer-level role, is able to access some of your basic information about Contacts and Animals. See the Volunteer role information in the table below.

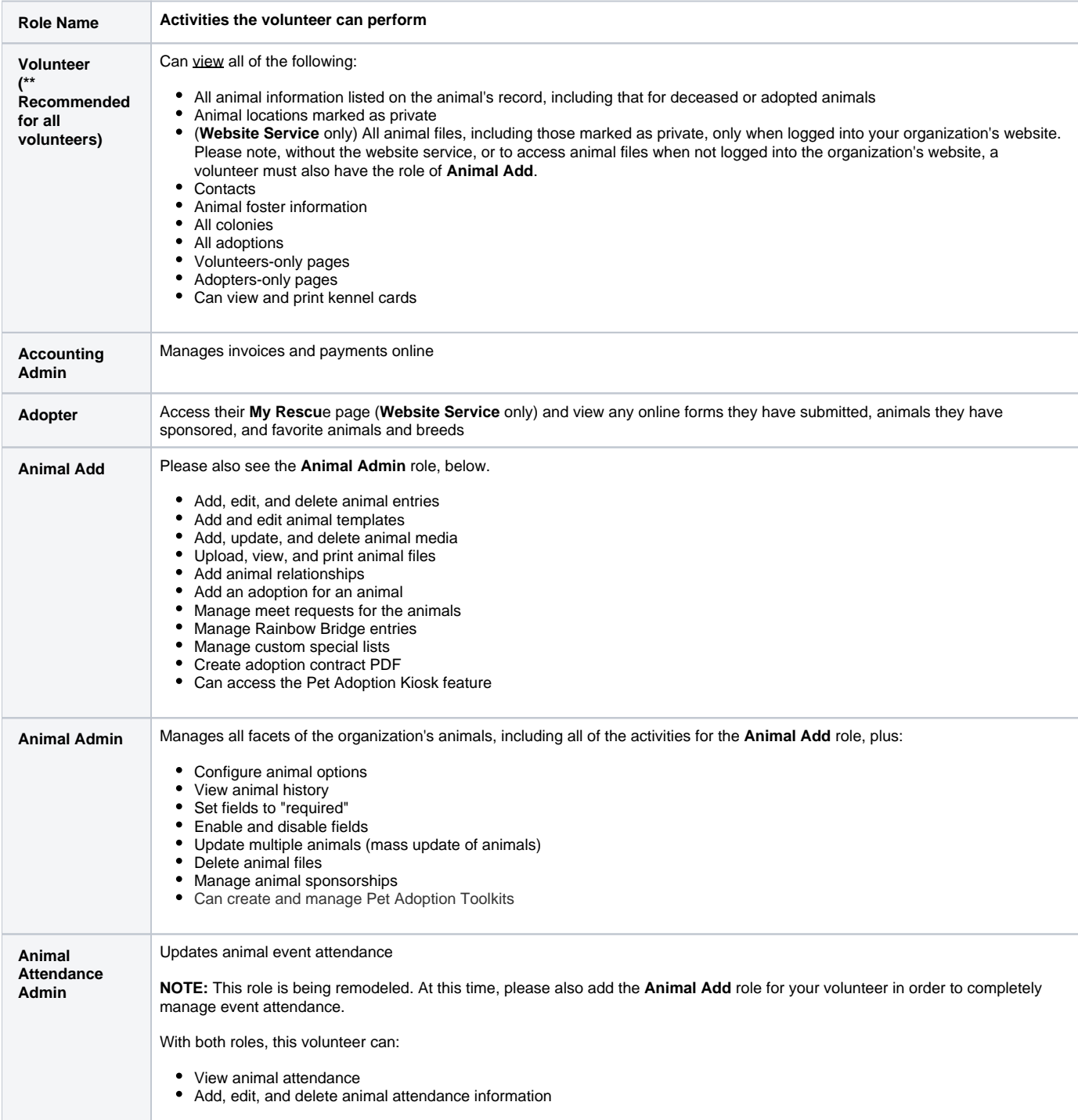

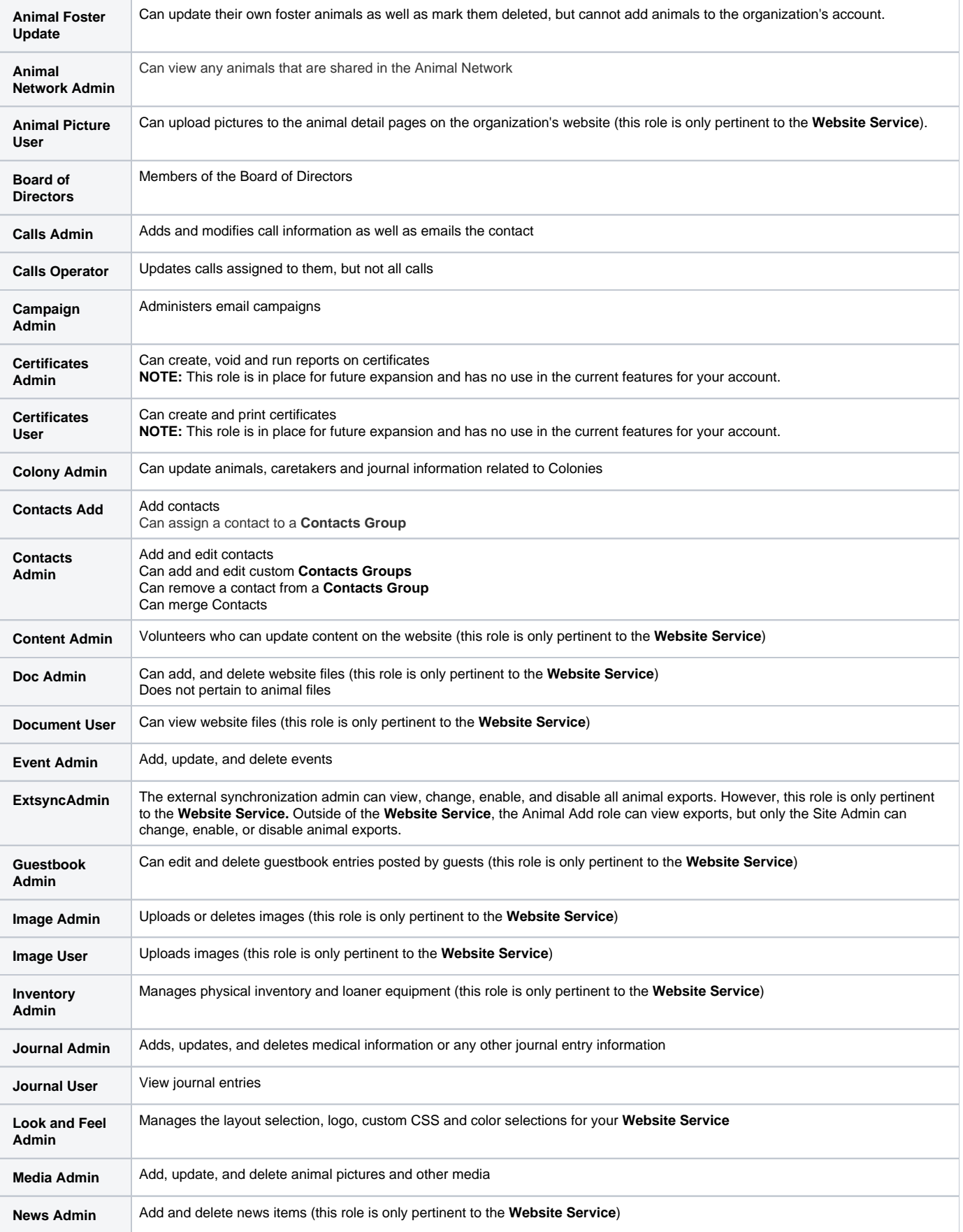

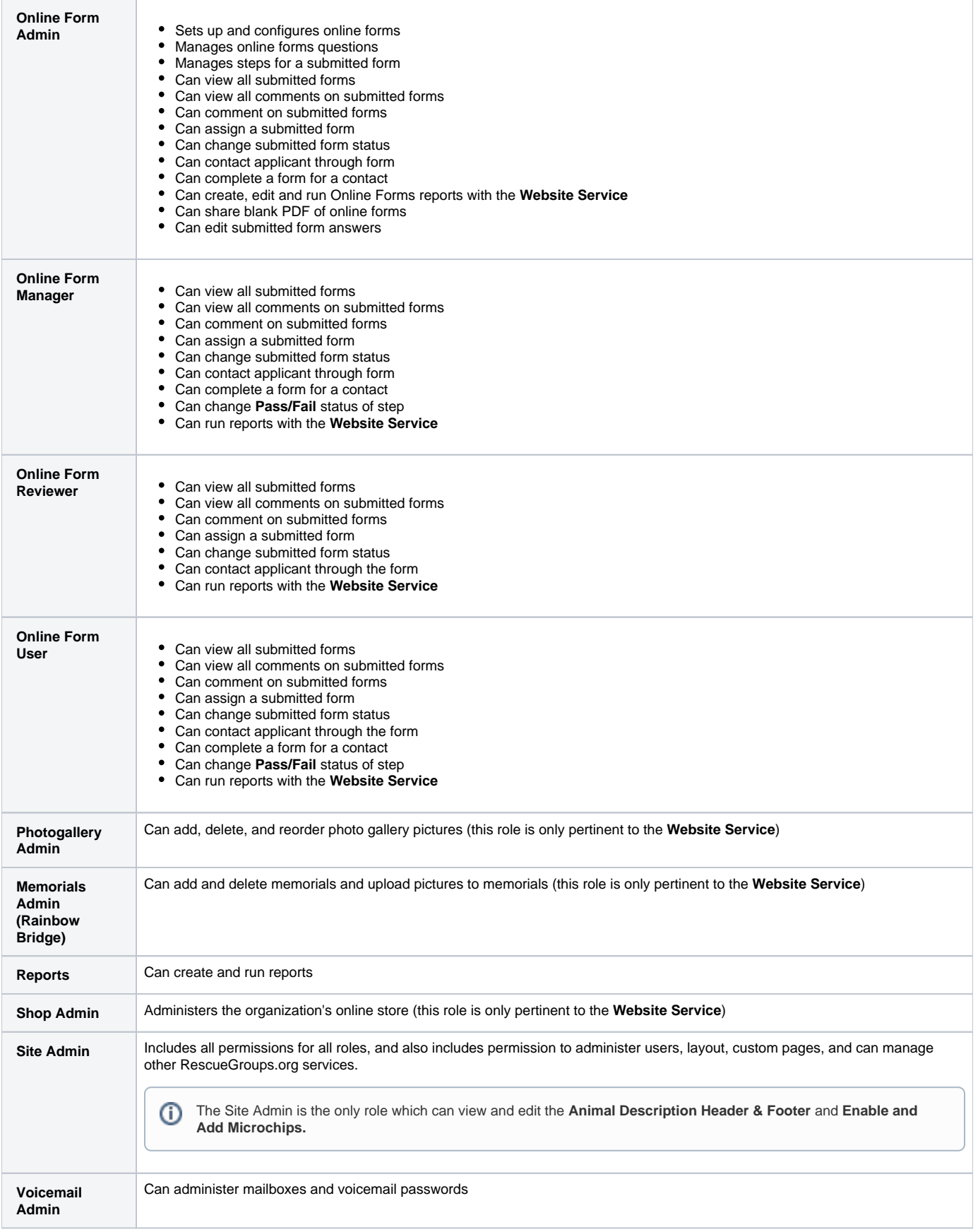

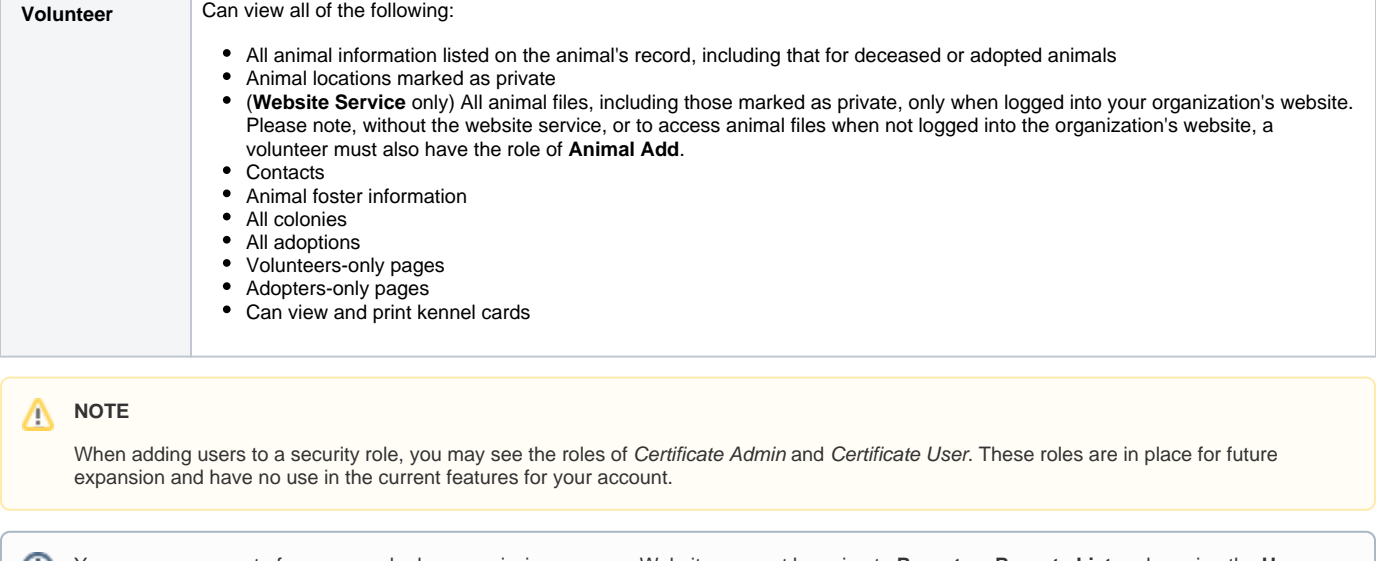

You can see a report of everyone who has permissions on your Website account by going to **Reports > Reports List** and running the **Users with Website Permissions** report.